特殊单位客户开户流程图

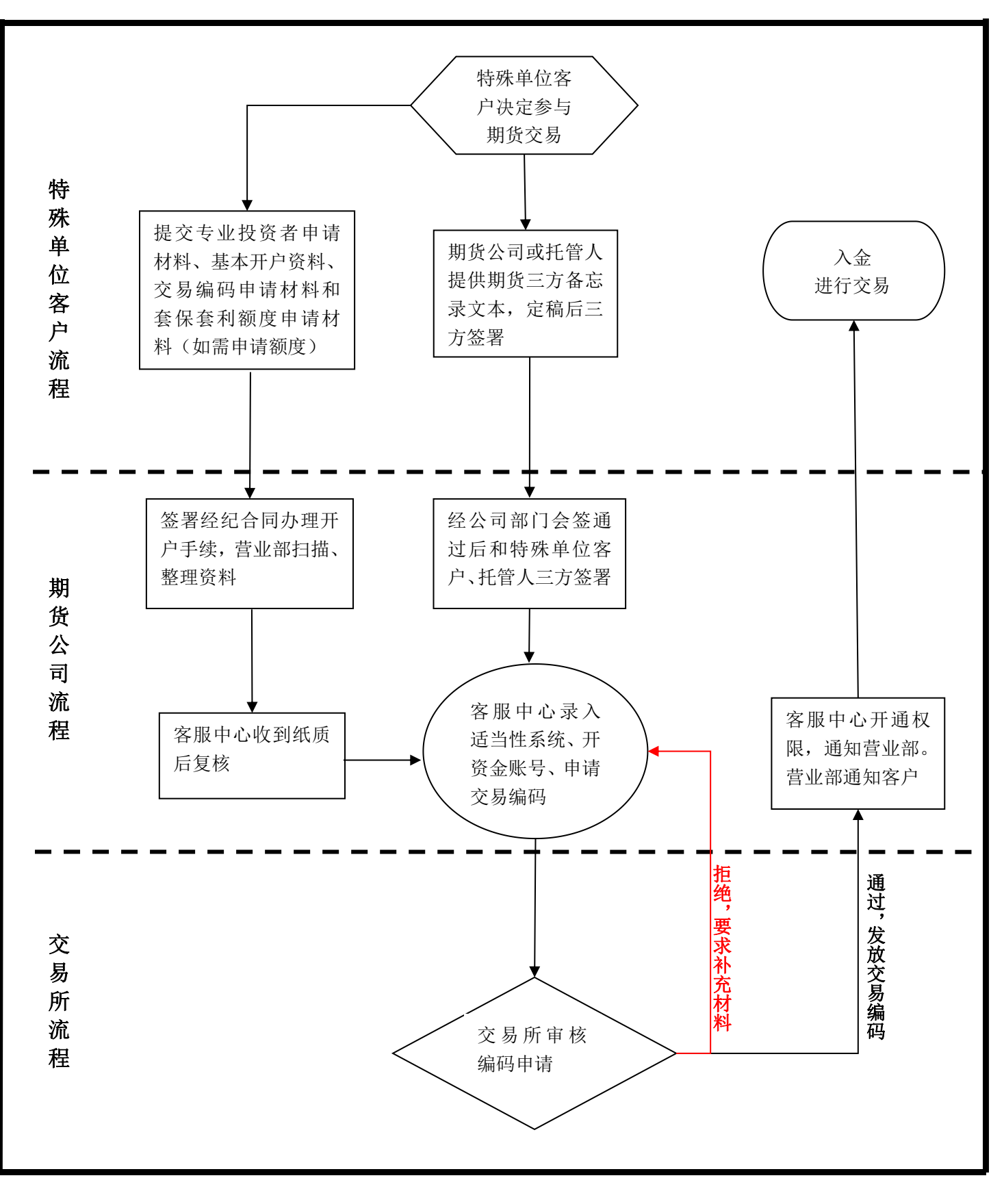